## **DATE: \_\_\_\_\_\_\_\_\_\_\_\_\_ Unit 9 (Chapter 11): Limits Pre-Calculus 11.3 More on Limits** Target 9B: Evaluate a limit of a function numerically Target 9D: Calculate one-sided limits and two-sided limits *Review of Prior Concepts* Graph function  $h(x)$  such that it has all of the characteristics below:  $h(-3) = 0$ ,  $h(0) = 4$  and  $h(1) = 1$ all pts... (-3,0), (0,4), (1,1)  $(3,1), (5,2)$  $h(3) = 1$  and  $h(5) = 2$ h(x)  $\lim_{x \to 0^+} h(x) = 1$  $\lim h(x) = 4$  $x\rightarrow{0}$  limit from left same as y-value, so filled in @ (0,4)  $\lim_{x \to 3^+} h(x) = 2$

## **More Practice**

I and behavior of graph

## **Limits Graphically**

 $\lim_{x\to 3^-} h(x) = 1$ 

 $\lim_{x\to\infty} h(x) = \infty$ 

 $\lim_{x \to -\infty} h(x) = -\infty$ 

[http://www.coolmath.com/precalculus-review-calculus-intro/precalculus-algebra/21-rational-functions](http://www.coolmath.com/precalculus-review-calculus-intro/precalculus-algebra/21-rational-functions-limits-infinity-right-left-01)[limits-infinity-right-left-01](http://www.coolmath.com/precalculus-review-calculus-intro/precalculus-algebra/21-rational-functions-limits-infinity-right-left-01) [https://www.khanacademy.org/math/ap-calculus-ab/limits-basics-ab/limits-from-graphs-ab/v/limits-from](https://www.khanacademy.org/math/ap-calculus-ab/limits-basics-ab/limits-from-graphs-ab/v/limits-from-graphs-undefined)[graphs-undefined](https://www.khanacademy.org/math/ap-calculus-ab/limits-basics-ab/limits-from-graphs-ab/v/limits-from-graphs-undefined) <http://precalculus.flippedmath.com/23-limits-graphically.html> <http://philschatz.com/precalculus-book/contents/m49452.html> <http://www.mathsisfun.com/calculus/limits.html> <https://youtu.be/IklVRSonvFQ>

<https://youtu.be/UkjgJQaGx98>

[https://youtu.be/XOu\\_LFGai0A](https://youtu.be/XOu_LFGai0A)

**Finding Limits Numerically**

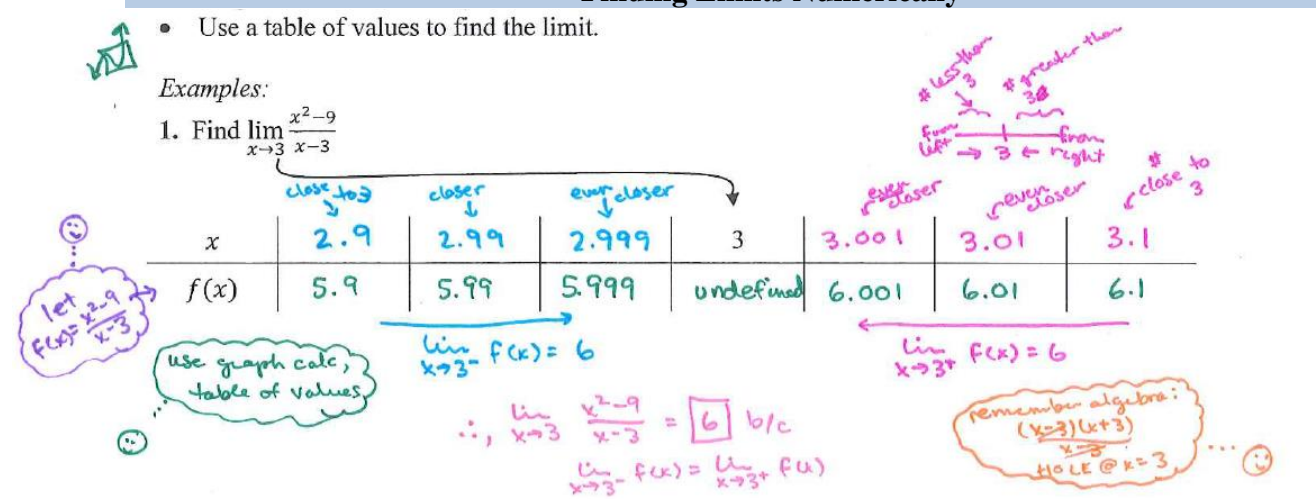

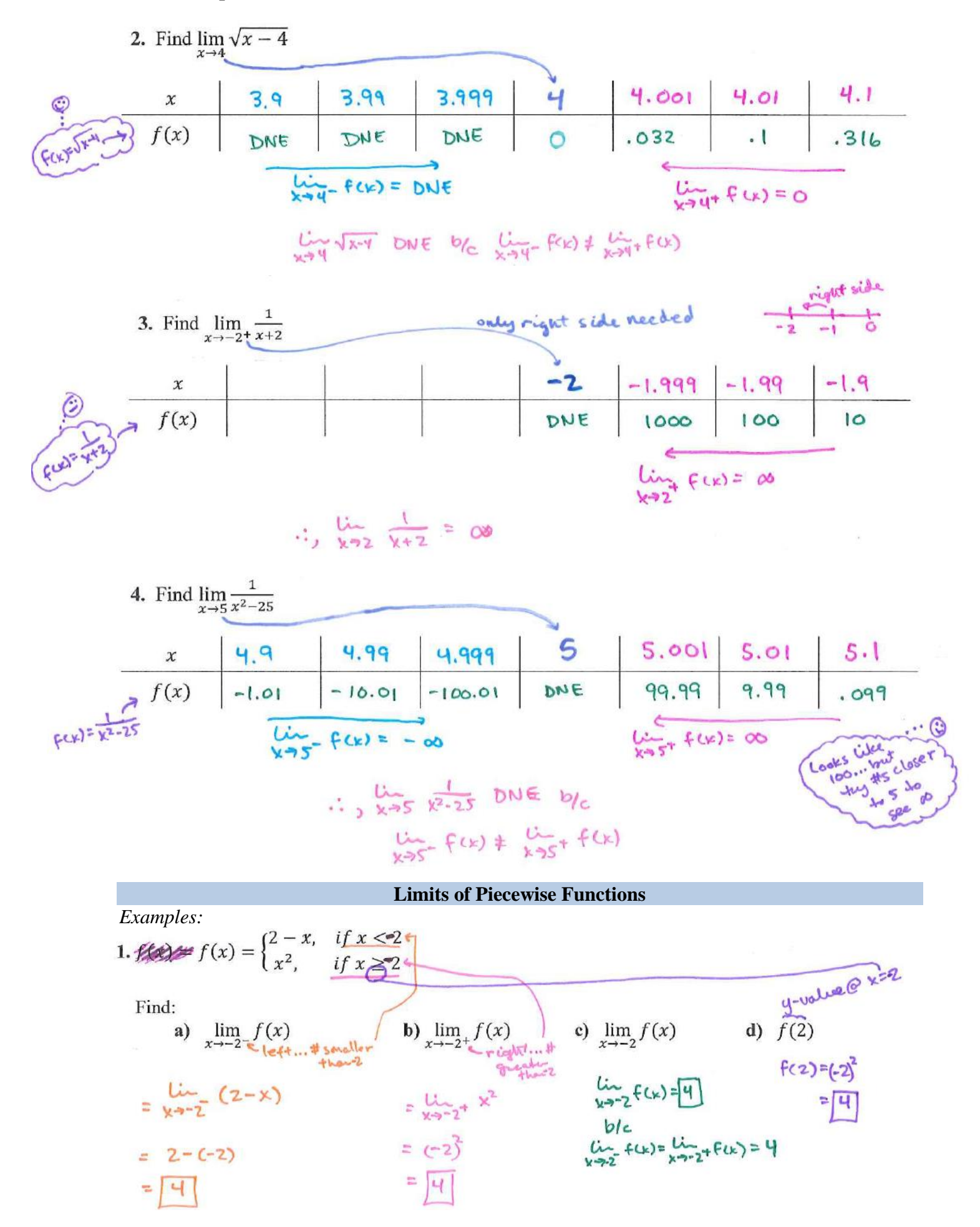

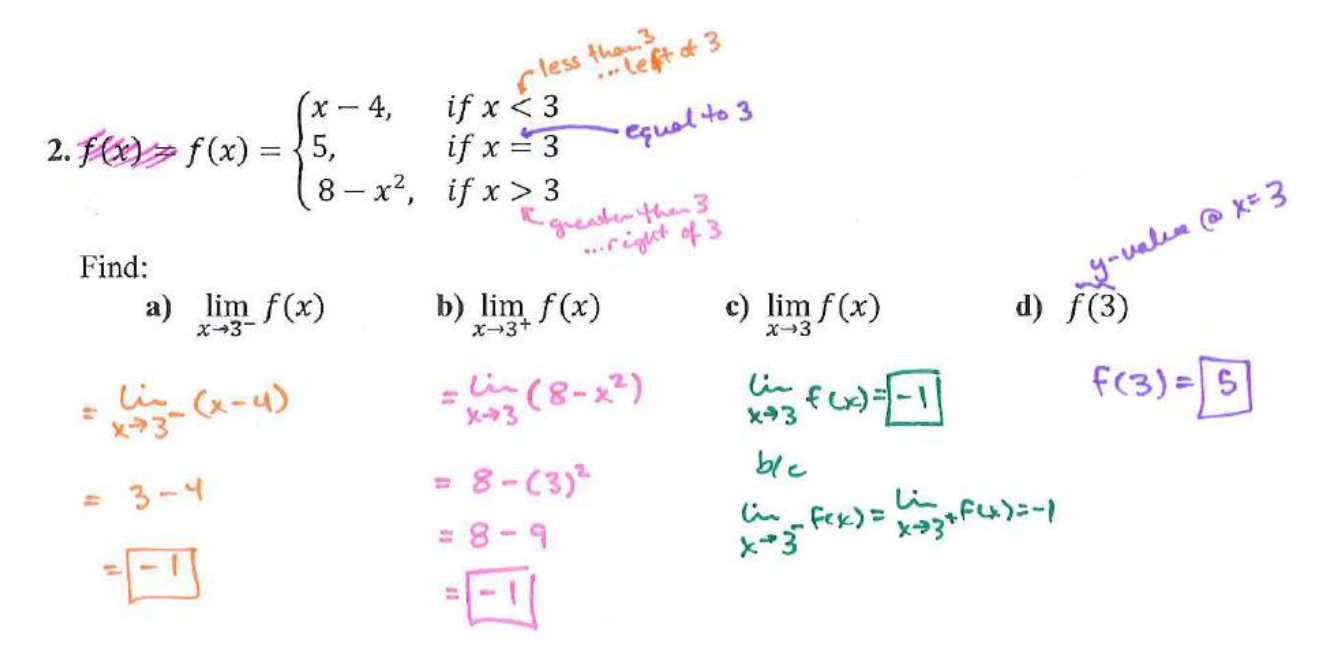

## **More Practice**

**Limits Numerically**

[https://www.khanacademy.org/math/ap-calculus-ab/limits-basics-ab/limits-from-tables-ab/v/limit-by](https://www.khanacademy.org/math/ap-calculus-ab/limits-basics-ab/limits-from-tables-ab/v/limit-by-analyzing-numerical-data)[analyzing-numerical-data](https://www.khanacademy.org/math/ap-calculus-ab/limits-basics-ab/limits-from-tables-ab/v/limit-by-analyzing-numerical-data) <https://ww2.coastal.edu/aincogni/Numerical-Limits.pdf> <http://www.rootmath.org/calculus/estimating-limits-numerically> <http://goblues.org/faculty/kollathl/files/2010/08/Limits-and-Calculus-slides.pdf> <https://youtu.be/13a3yGKdED4> <https://youtu.be/AFIGjj2cWLY> <https://youtu.be/l7Tcay720vw> **Piece-Wise Functions** [https://www.khanacademy.org/math/ap-calculus-ab/limits-from-equations-ab/limits-of-piecewise-functions](https://www.khanacademy.org/math/ap-calculus-ab/limits-from-equations-ab/limits-of-piecewise-functions-ab/v/limit-of-piecewise-function-that-is-defined)[ab/v/limit-of-piecewise-function-that-is-defined](https://www.khanacademy.org/math/ap-calculus-ab/limits-from-equations-ab/limits-of-piecewise-functions-ab/v/limit-of-piecewise-function-that-is-defined) <http://www.mathwarehouse.com/calculus/limits/limits-with-piecewise-functions.php> <https://youtu.be/n0c2DQ00k80> <https://youtu.be/m-8zaGdm5zA> <https://youtu.be/Jb09ky2gOVc>

> **Homework Assignment** Limits Numerically Worksheet